Shenandoah GC ...and how it looks like in September 2017

Aleksey Shipilёv shade@redhat.com @shipilev

## **Disclaimers**

This talk:

- 1. ...assumes some knowledge of GC internals: this is implementors-to-implementors talk, not implementors-to-users – we are here to troll for ideas
- 2. ...briefly covers successes, and thoroughly covers challenges: mind the **availability heuristics** that can confuse you into thinking challenges outweigh the successes
- 3. ...covers many topics, so if you have blinked and lost the thread of thought, wait a little up until the next (ahem) safepoint

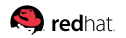

#### <span id="page-2-0"></span>**[Overview](#page-2-0)**

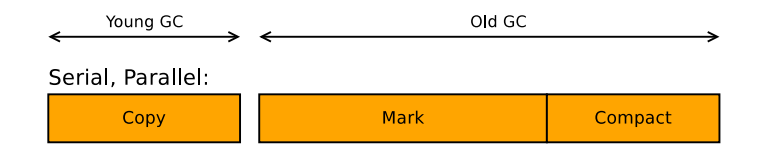

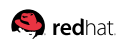

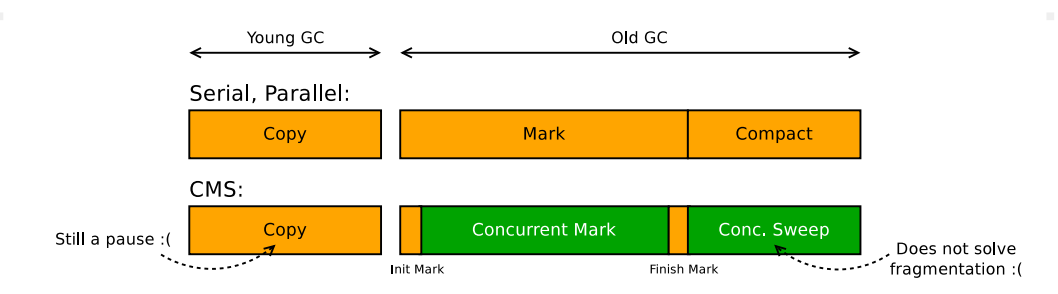

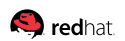

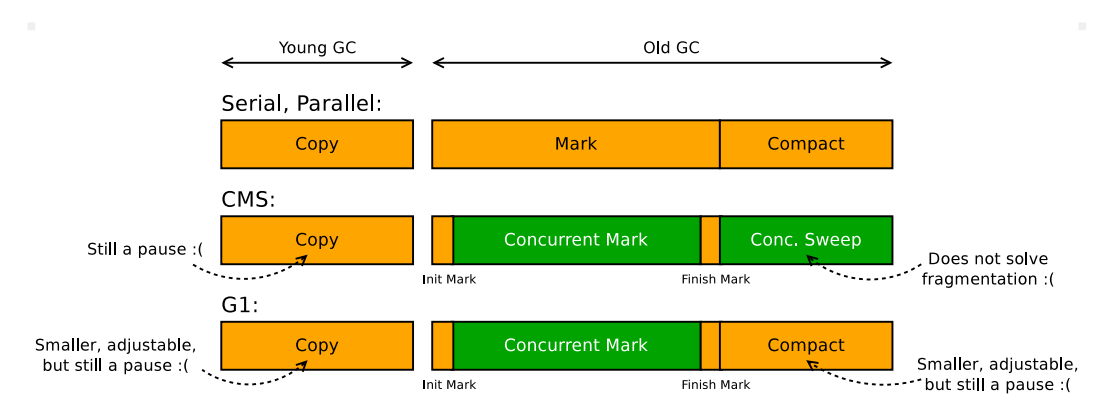

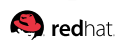

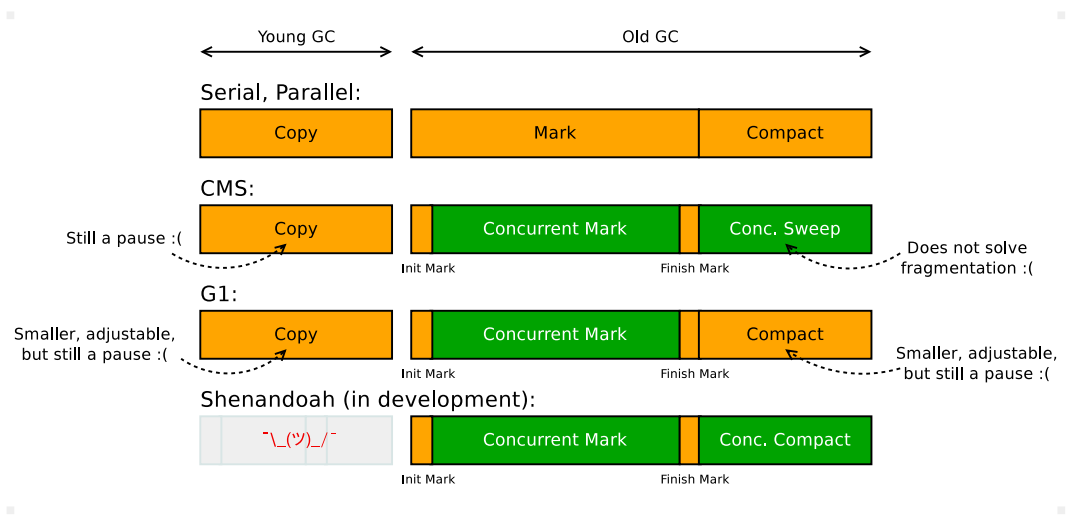

Brooks forwarding pointer to help concurrent copying:

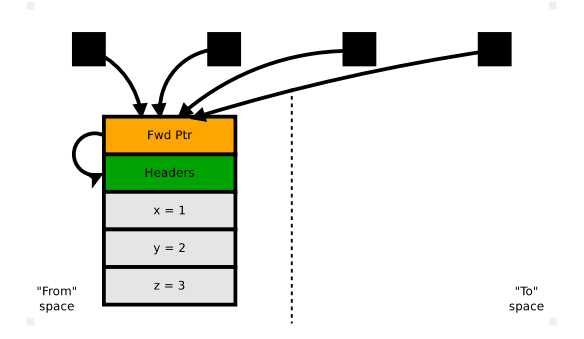

#### fwdptr is attached to every object, at all times

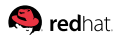

Brooks forwarding pointer to help concurrent copying:

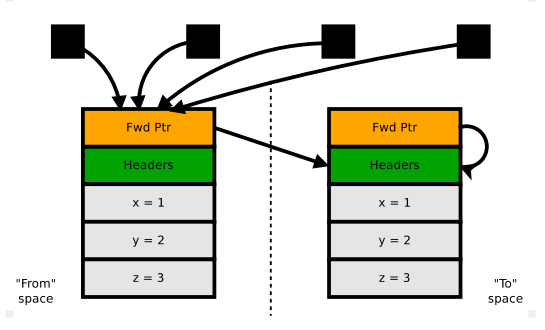

fwdptr always points to most actual (to-space) copy, and gets atomically updated during evacuation

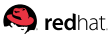

Brooks forwarding pointer to help concurrent copying:

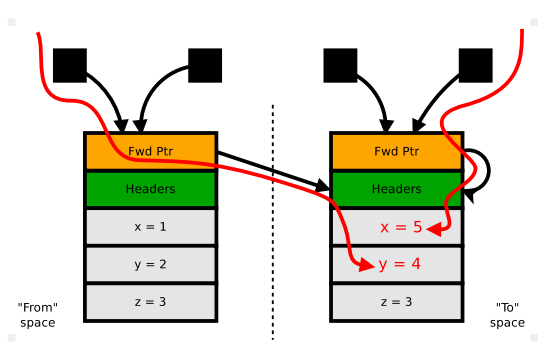

#### Barriers maintain the to-space invariant: «All writes happen into to-space copy»

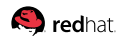

Brooks forwarding pointer to help concurrent copying:

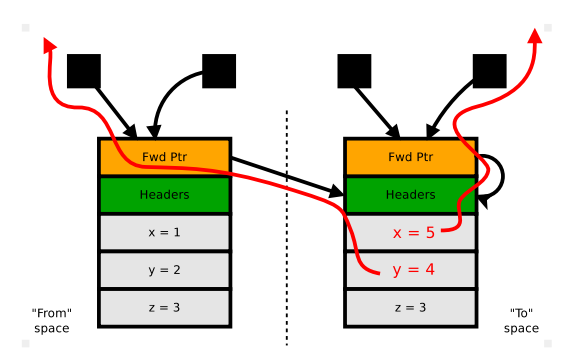

Barriers also help to select the to-space copy for reading

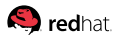

Brooks forwarding pointer to help concurrent copying:

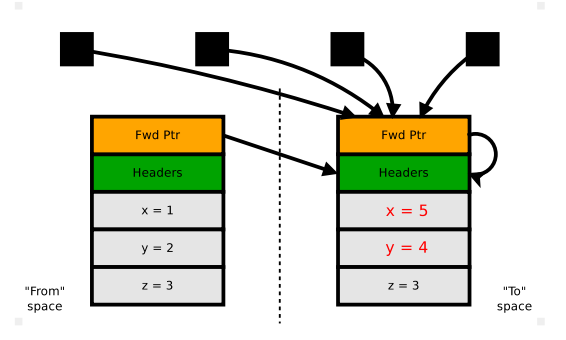

#### Allows to update the heap references concurrently too

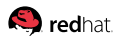

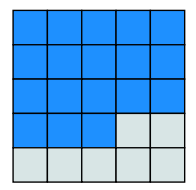

Application active

#### Regular cycle:

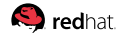

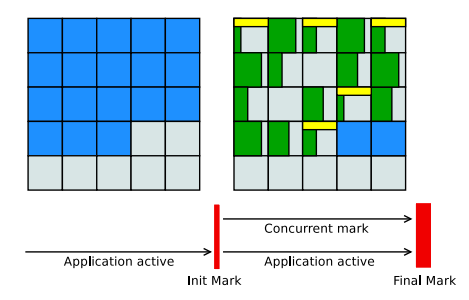

Regular cycle:

1. Snapshot-at-the-beginning concurrent mark

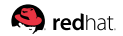

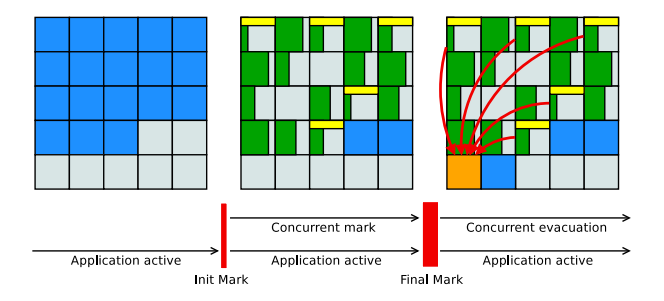

Regular cycle:

- 1. Snapshot-at-the-beginning concurrent mark
- 2. Concurrent evacuation

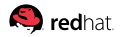

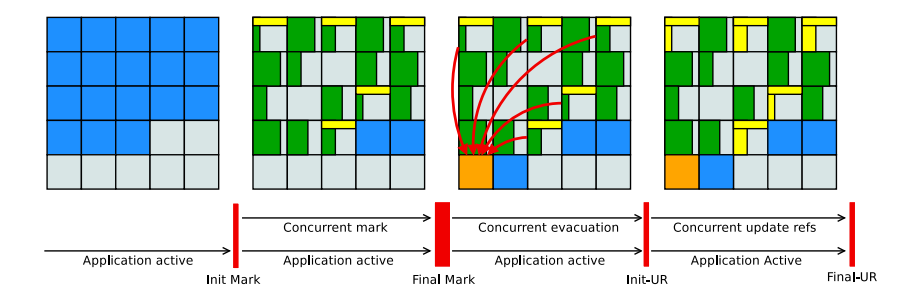

Regular cycle:

- 1. Snapshot-at-the-beginning concurrent mark
- 2. Concurrent evacuation
- 3. Concurrent update references (optional)

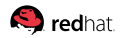

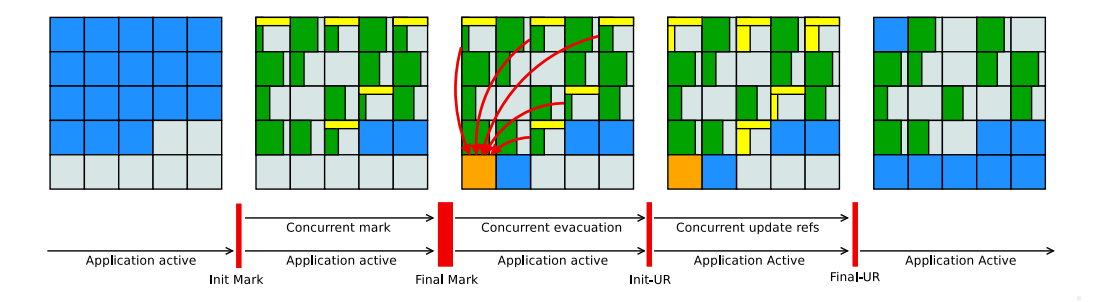

Regular cycle:

- 1. Snapshot-at-the-beginning concurrent mark
- 2. Concurrent evacuation
- 3. Concurrent update references (optional)

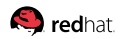

#### <span id="page-17-0"></span>**[Successes](#page-17-0)**

#### [Successes:](#page-17-0) Almost Concurrent Works!

LRUFragger, 100 GB heap,  $\approx 80$  GB LDS:

Pause Init Mark 0.437ms Concurrent marking 76780M->77260M(102400M) 700.185ms Pause Final Mark 77260M->77288M(102400M) 0.698ms Concurrent cleanup 77288M->77296M(102400M) 0.176ms Concurrent evacuation 77296M->85696M(102400M) 405.312ms Pause Init Update Refs 0.038ms Concurrent update references 85700M->85928M(102400M) 319.116ms Pause Final Update Refs 85928M->85928M(102400M) 0.351ms Concurrent cleanup 85928M->56620M(102400M) 14.316ms

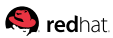

#### [Successes:](#page-17-0) Almost Concurrent Works!

LRUFragger, 100 GB heap,  $\approx 80$  GB LDS:

#### Pause Init Mark 0.437ms

- Concurrent marking 76780M->77260M(102400M) 700.185ms Pause Final Mark 77260M->77288M(102400M) 0.698ms
- Concurrent cleanup 77288M->77296M(102400M) 0.176ms
- Concurrent evacuation 77296M->85696M(102400M) 405.312ms
- Pause Init Update Refs 0.038ms

Concurrent update references 85700M->85928M(102400M) 319.116ms Pause Final Update Refs 85928M->85928M(102400M) 0.351ms Concurrent cleanup 85928M->56620M(102400M) 14.316ms

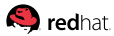

#### [Successes:](#page-17-0) Concurrent Means Freedom

Mostly concurrent GC is very liberating!

- No rush doing concurrent phases: slow concurrent phase means more frequent cycles  $\Rightarrow$  steal more cycles from application, not pause it extensively
- **Heuristics mistakes are (usually) much less painful: diminished** throughput, but not increased pauses
- Control the GC cycle time budget: -XX:ConcGCThreads=...

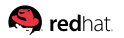

#### [Successes:](#page-17-0) Progress

Concurrent collector runs GC cycles without blocking mutator progress (translation: BMU/MMU is really good)

That means, we can do:

- **■** ...thousands of GC cycles per minute  $\Rightarrow$ Very efficient testing that surface the rarest bugs
- **E.**...continuous GC cycles when capacity is overwhelming  $\Rightarrow$ Ultimate sacrifice of throughput for latency
- **E.** periodic GCs without significant penalty  $\Rightarrow$ Idle applications get their floating garbage purged

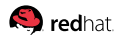

#### [Successes:](#page-17-0) Non-Generational Workloads

Shenandoah does not need Generational Hypothesis to hold true in order to operate efficiently

- **Prime example: LRU/ARC-like in-memory caches**
- If it would like GH to be true: immediate garbage regions can be immediately reclaimed after mark, and cycle shortcuts
- **Partial** collections may use region age to focus on «younger» regions

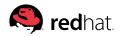

#### [Successes:](#page-17-0) Barriers Injection

Educated Bystander concern: Where to inject the barriers?

Reality:

- **Most heap accesses from VM are done via native accessors**
- Most VM parts (e.g. compilers) hold on to JNI handles
- A very few naked reads and stores are done
- Story gets much better with JEP 304 «GC interface»
- **Internal heap verification helps to catch missing barriers**

### [Successes:](#page-17-0) Heap Management

Regionalized heap allows (un)committing individual regions

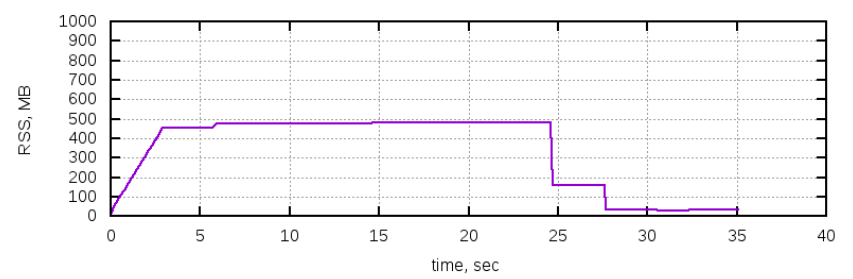

Shenandoah + periodic GC (3s) + delayed uncommit (10s)

Some are willing to trade increased peak footprint for better idle footprint: per-region heap uncommit  $+$  periodic GCs

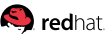

#### [Successes:](#page-17-0) Releases

Easy to access (development) releases: try it now!

- **Development in separate JDK 10 forest, regular backports to** separate JDK 9 and 8u forests
- JDK 8u backports ship in RHEL 7.4+, Fedora 24+
- Nightly development builds (tarballs, Docker images)

docker run -it --rm shipilev/openjdk:10-shenandoah \ java -XX:+UseShenandoahGC -Xlog:gc -version

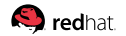

## <span id="page-26-0"></span>**[Challenges](#page-26-0)**

## [Challenges:](#page-26-0) Footprint Overhead

Shenandoah requires additional word per object for forwarding pointer at all times

- $\blacksquare$  1.5x worst case and 1.05-1.10x average overhead but, counted in Java heap, not native structures – easier capacity planning
- **Current pointer is uncompressed, no gain to compress due to** object alignment constraints
- Moving fwdptr into synthetic object field promises substantial improvements – but, read barriers are already very overheady

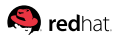

## [Challenges:](#page-26-0) Barriers Overhead

Shenandoah requires much more barriers

- 1. SATB barriers for regular cycles
- 2. Write barriers on all stores, not only reference stores
- 3. Read barriers on almost all heap reads
- 4. Other exotic flavors of barriers: acmp, CAS, clone, ...

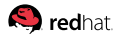

### [Challenges:](#page-26-0) Read Barriers

# Read Barrier: dereference via fwdptr mov  $-0x8(\sqrt[n]{r10}), \sqrt[n]{r10}$  #  $obj = *(obj - 8)$ 

# read the field at offset 0x30 mov  $0x30(\text{m}r10), \text{m}r10d$  # val = \*(obj + 0x30)

- **Very simple: single instruction**
- Very frequent: before almost every heap read
- Optimizeable: move heap accesses  $\Rightarrow$  move the barriers
- Accounts for 0..15% throughput hit, depending on the workload

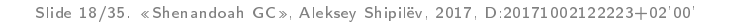

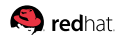

### [Challenges:](#page-26-0) Write Barriers

# Read TLS flag and see if evac is enabled movzbl  $0x3d8$ (%r15), %r11d #  $flag = *(TLS + 0x3d8)$ test  $\sqrt[n]{r11d}, \sqrt[n]{r11d}$  # if (flag) ... jne OMG-EVAC-ENABLED # No, no, no!

# Not enabled: read barrier mov  $-0x8$ (\*rbp),\*r10 #  $obj = *(obj - 8)$ 

# Store into the field! mov  $\frac{\%r10}{\%r10}$ , 0x30( $\frac{\%r10}{\%r10}$  # \*(obj + 0x30) = r10

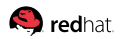

## [Challenges:](#page-26-0) Write Barriers

# Read TLS flag and see if evac is enabled movzbl  $0x3d8$ (\*15), \*r11d #  $flag = *(TLS + 0x3d8)$ test  $\sqrt[n]{r11d}, \sqrt[n]{r11d}$  # if (flag) ... jne OMG-EVAC-ENABLED # No, no, no!

# Not enabled: read barrier mov  $-0x8({\text{Krbp}}), {\text{Krl0}}$  #  $obj = *(obj - 8)$ 

# Store into the field! mov  $\chi r10.0x30(\chi r10)$  # \*(obj + 0x30) = r10

Writing to field? Locking on object? Computing identity hash code? Writing down new klass? All those are object stores, all require WB

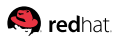

## [Challenges:](#page-26-0) Write Barriers

# Read TLS flag and see if evac is enabled movzbl  $0x3d8$ (%r15), %r11d #  $flag = *(TLS + 0x3d8)$ test  $\sqrt[n]{r11d}, \sqrt[n]{r11d}$  # if (flag) ...  $ine$  OMG-EVAC-ENABLED # No, no, no!

# Not enabled: read barrier mov  $-0x8(\text{%rbp}),\text{%r10}$  #  $obj = *(obj - 8)$ 

# Store into the field! mov  $\chi$ r10,0x30( $\chi$ r10) # \*(obj + 0x30) = r10

Writes are rare, fast-path is fast, throughput overhead is 0..5%

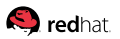

## [Challenges:](#page-26-0) Exotic Barriers

Shenandoah-specific barriers: making sure comparisons work when **both** copies of the object are reachable.

Unequal machine ptrs  $\neq$  unequal Java references now!

- acmp barrier: on comparison failure, do RBs, compare again
- Java ref comparisons in native VM code have to do it too
- CAS barrier: on CAS failure, do magic to dodge false positives
- Normally cost  $< 1\%$  throughput

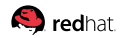

## [Challenges:](#page-26-0) Compiler Support

The key thing to cope with barriers overhead is Shenandoah-specific compiler optimizations (this is also the major source of interesting bugs)

- **Hoisting read and write barriers out of the loops**
- **Eliminating barriers on known new objects, known constants**
- Bypassing read barriers on unordered reads, e.g. final-s
- Optimizeable barriers straight in IR
- Coalescing barriers: SATB+WB, back-to-back barriers, etc

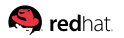

## [Challenges:](#page-26-0) Compiler Support<sup>1</sup>

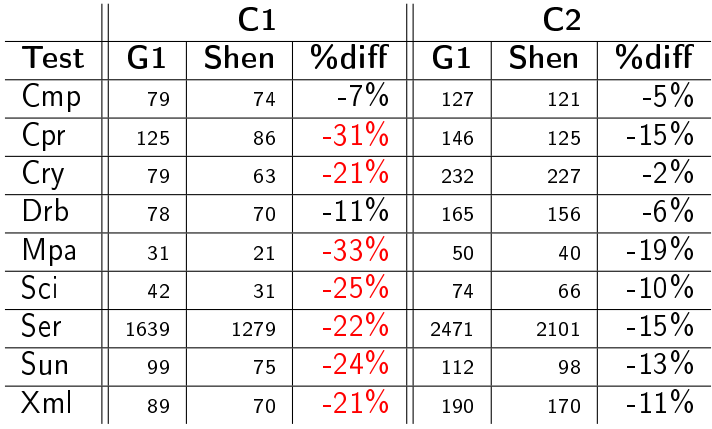

C1 codegens good barriers, but C2 also does high-level optimizations

1 Caveat: Author made this experiment while inebriated after conference dinner, so...<br>Slide 22/35. «Shenandoah GC», Aleksey Shipilëv, 2017, D:20171002122223+02'00'

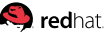

## [Challenges:](#page-26-0) STW Woes

Pauses  $\approx 1$  ms leave little time budget to deal with, but need to scan roots, cleanup runtime stuff, walk over regions...

Consider:

**Thread wakeup latency is easily more than** 200  $us$  parallelism does not give you all the bang – some parallelism is still efficient **Processing 10K regions means taking 100**  $ns$  per region. Example: you can afford marking regions as «dirty», but cannot afford actually recycling them during the pause

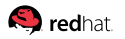

## <span id="page-37-0"></span>[In Progress](#page-37-0)

## [In Progress:](#page-37-0) VM Support

Pauses  $\leq 1$  ms require more runtime support

Some examples:

- Time-To-SafePoint takes about that even without loopy code
- Safepoint auxiliaries: stack scans for method aging takes  $> 1$  ms, cleanup can easily take  $\gg 1$  ms
- Lots of roots, many are hard/messy to scan concurrently or in parallel: StringTable, synchronizer roots, etc.

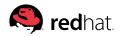

### [In Progress:](#page-37-0) Partials

Full heap concurrent cycle takes the *throughput* toll on application. Idea: partial collections!

- Requires knowing what parts of heap to scan for incoming refs
	- Card Table for Serial, Parallel, CMS
	- Gard Table  $+$  Remembered Sets for G1
- Differs from regular cycle: selects the collection set without prior marking, thus more conservative
- Generational is the special case of partial

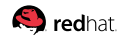

### [In Progress:](#page-37-0) Partials, Connection Matrix

Concurrent collector allows for very coarse «connection matrix»:

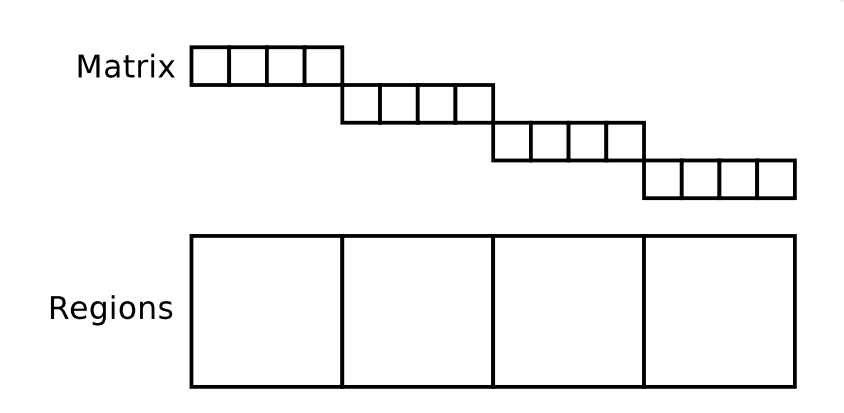

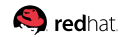

### [In Progress:](#page-37-0) Partials, Connection Matrix

Concurrent collector allows for very coarse «connection matrix»:

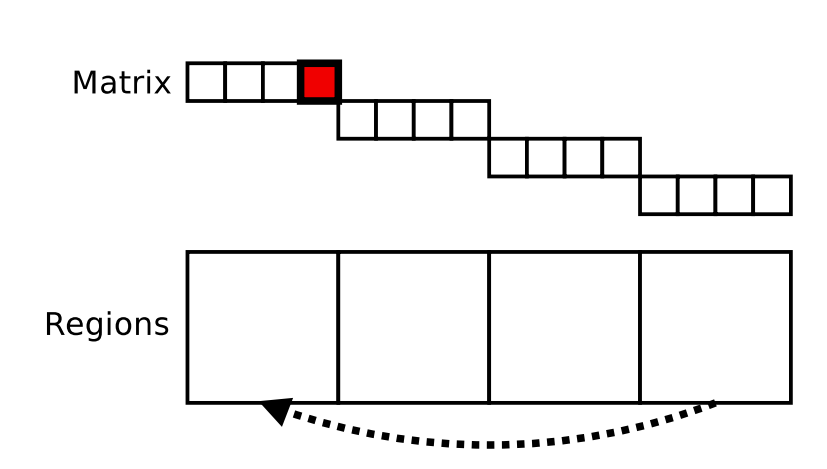

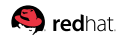

### [In Progress:](#page-37-0) Partials, Connection Matrix

Concurrent collector allows for very coarse «connection matrix»:

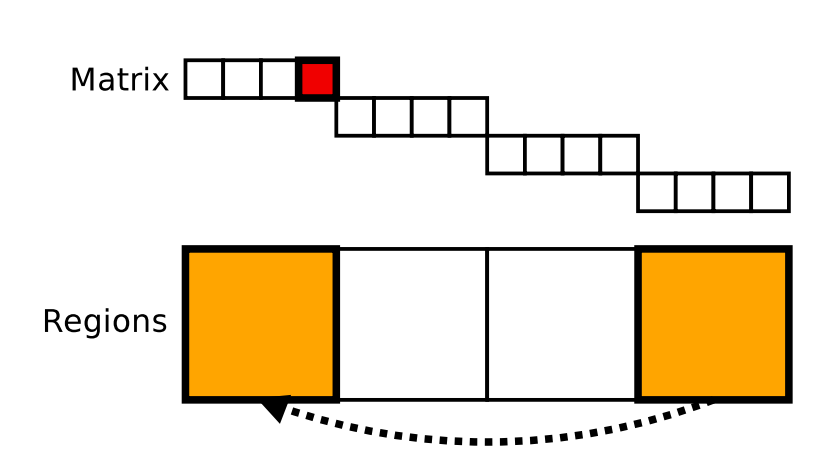

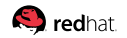

#### [In Progress:](#page-37-0) Partial, Status

Current partial machinery does work!

- **Implemented GC infra, and matrix barriers in all compilers**
- Can use timestamps to bias towards younger and older regions
- Caveat, they are STW in current experiment:

GC(7) Pause Partial 2103M->2106M(10240M) 4.209ms GC(7) Concurrent cleanup 2106M->59M(10240M) 5.288ms

Anecdote: sometimes, partial STW is shorter than regular STWs

#### [In Progress:](#page-37-0) Concurrent Partial

#### Next step: making partial collections concurrent (work in progress)

- Q: Matrix consistency during concurrent partial?
- Q: New barriers required?
- Q: Regular concurrent cycle is the special case of partial?

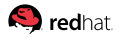

## [In Progress:](#page-37-0) Traversal Order

#### Spot the trouble:

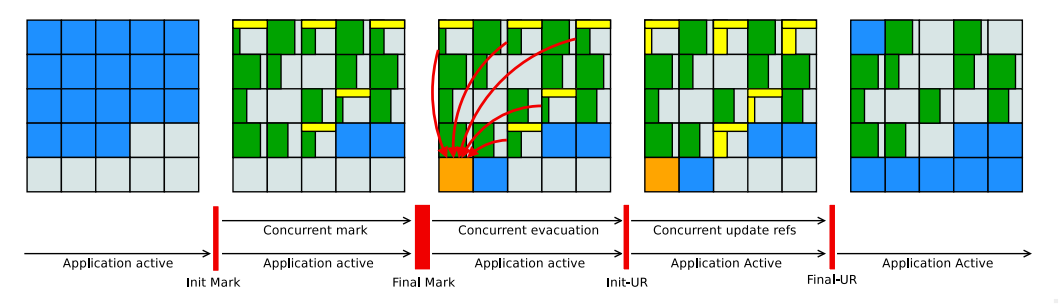

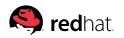

## [In Progress:](#page-37-0) Traversal Order

#### Spot the trouble:

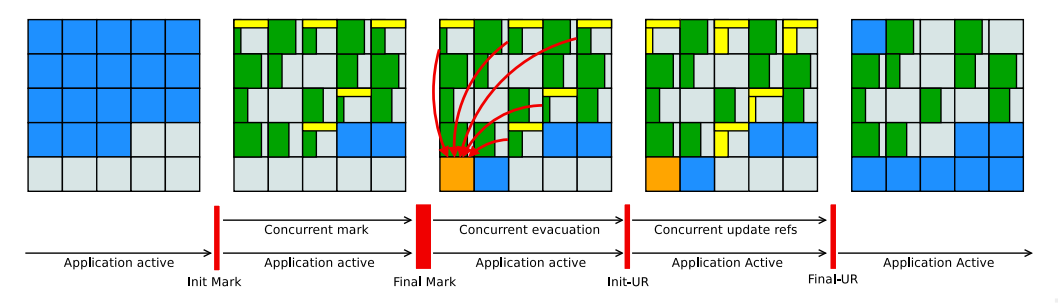

Separate marking and evacuation phases mean collector maintains the allocation order, not the traversal order

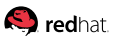

## [In Progress:](#page-37-0) Traversal Order

#### Spot the trouble:

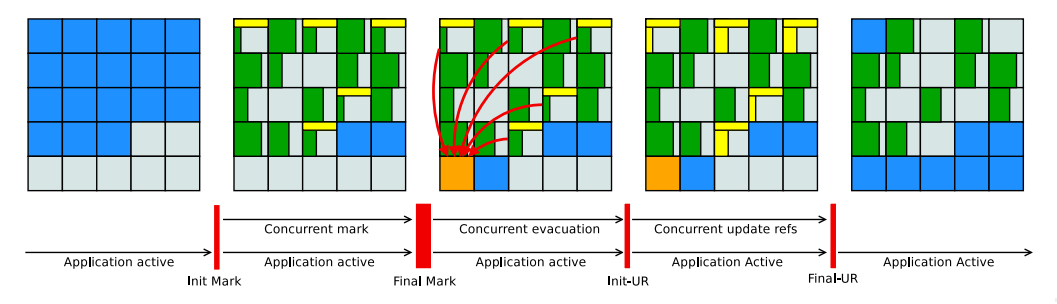

Q: Can coalesce evacuation and update-refs? Q: Concurrent Partial can coalesce the phases?

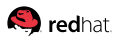

## [In Progress:](#page-37-0) Humongous and  $2^K$  allocs

new byte[1024\*1024] is the best fit for regionalized GC?

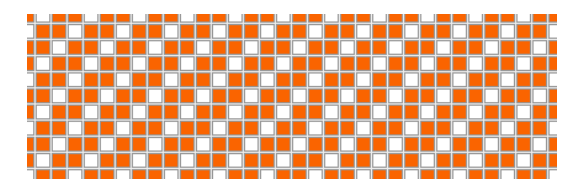

Actually, in G1-style humongous allocs, the worst fit: objects have headers, and  $2^K$ -sized alloc would barely  $\boldsymbol{\mathsf{not}}$  fit, wasting one of the regions

Q: Can be redone with segregated-fits freelist maintained separately?

## [In Progress:](#page-37-0) Application Pacing

Concurrent collector GC relies on collecting faster than applications allocate: applications always see there is available memory

- $\blacksquare$  In practice, this is frequently true: applications rarely do allocations only, GC threads are high-priority, there enough space to absorb allocations while GC is running...
- In some cases of *overloaded* heap, application outpaces  $GC$ , yielding Allocation Failure, and prompting STW

Q: Pace the application when heap is close to exhaustion?

### [In Progress:](#page-37-0) SATB or IU

SATB overestimates liveness: all new allocations during mark are implicitly live

- Keeps lots of floating garbage that would need to wait for another cycle to be collected
- Has interesting implications on weak references processing: e.g. deadly embracing Reference.get()...

#### Q: Is incremental update more suitable here?

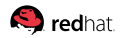

#### <span id="page-51-0"></span>[Conclusion](#page-51-0)

#### [Conclusion:](#page-51-0) Ready for Experimental Use

# Try it. Break it.

## Report the successes and failures.

<https://wiki.openjdk.java.net/display/shenandoah/Main>

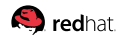